# **Visualizing Datasets with Excel: Heatmaps, Radar Charts, and More**

Marci Brandenburg | mbradenb@umich.edu Tyler Nix | tnix@umich.edu

Contact: libvisualization@umich.edu

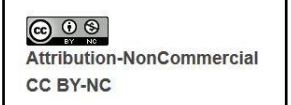

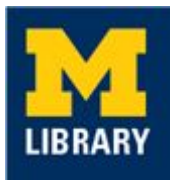

## **Housekeeping**

- Today's charts require Excel 2016 or later
- We will send data file and instructions following the session
- Please ask questions via the chat box
- Please mute your microphone

#### **Learning outcomes**

After today, you should be able to:

- Create the following visualizations in Excel
	- Heatmap
	- Box & whisker plot
	- Treemap
	- Radar chart
- Customize the visualizations
- Export your visualizations

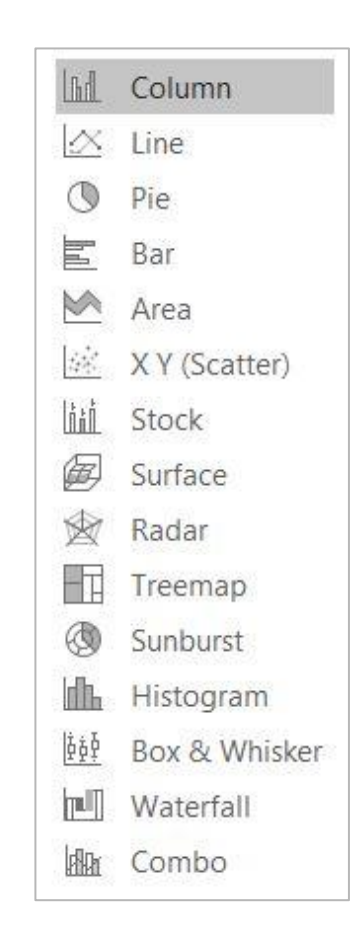

## **Heatmap**

- Individual values represented by color
- Uses color scale to show patterns in data
- Best options for color blind:
	- blue/orange
	- blue/red
	- blue/brown

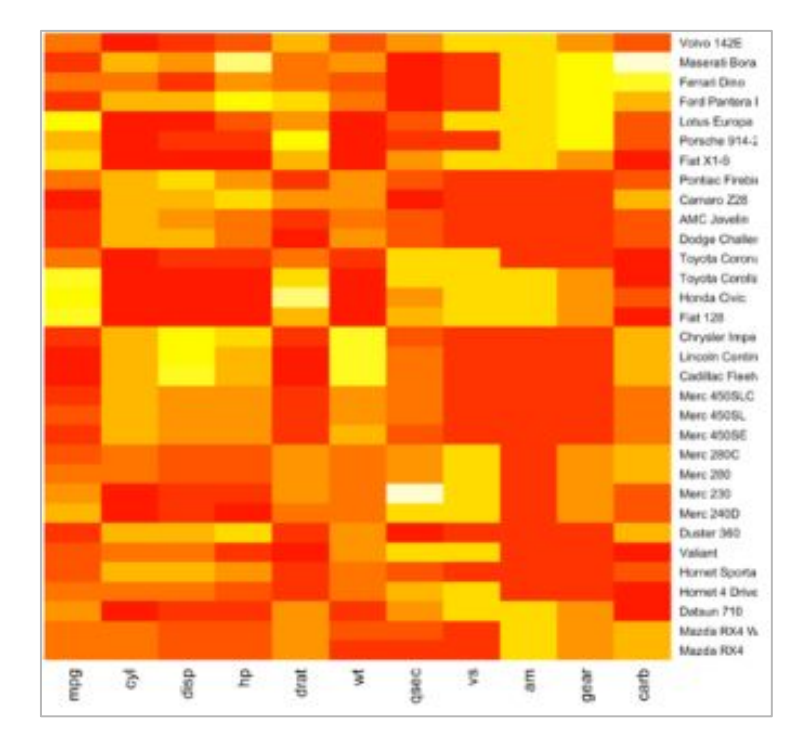

<https://www.r-graph-gallery.com/heatmap>

## **Box & Whisker Plot**

- Visually represent distribution of data
- Shows median, mean, upper and lower quartiles, outliers
- First available in Excel 2016

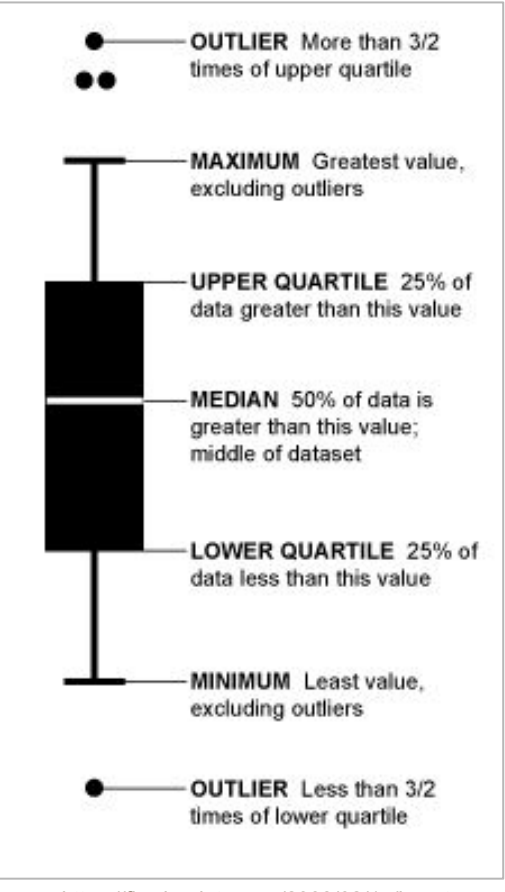

[https://flowingdata.com/2008/02/15/how-t](https://flowingdata.com/2008/02/15/how-to-read-and-use-a-box-and-whisker-plot/) [o-read-and-use-a-box-and-whisker-plot/](https://flowingdata.com/2008/02/15/how-to-read-and-use-a-box-and-whisker-plot/)

#### **Treemap**

- Can be used to visualize parts of a whole or hierarchical structures
- New option for Excel 2016

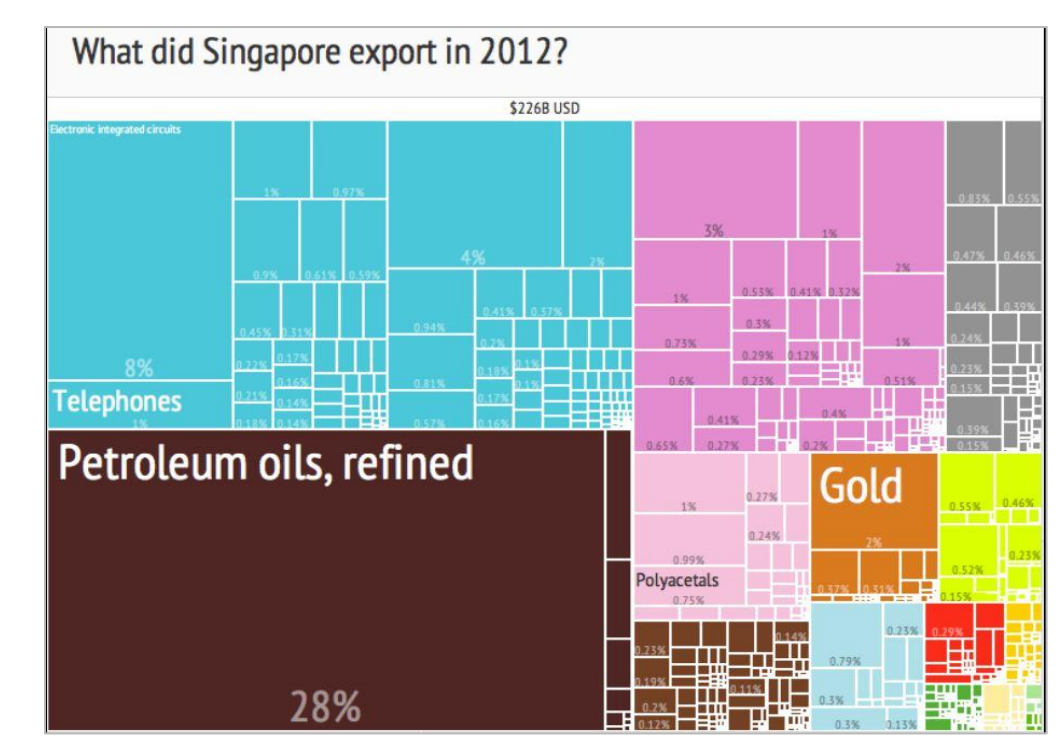

https://en.wikipedia.org/wiki/Treemapping

#### **Radar Chart**

- See similarities and outliers with multivariate data
- Shows values relative to a center point

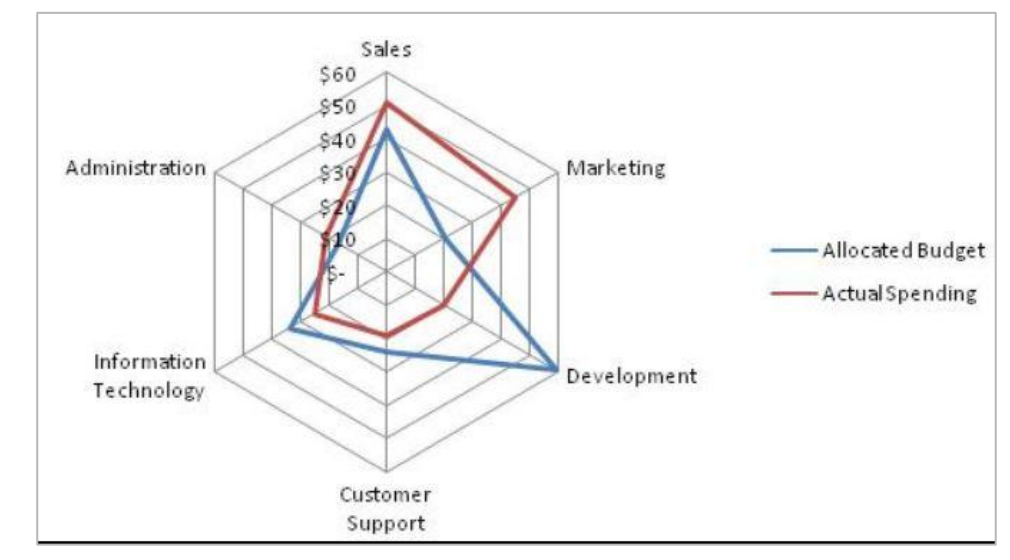

https://en.wikipedia.org/wiki/Radar\_chart